Onde posso Onde posso trabalhar trabalhar depois depois

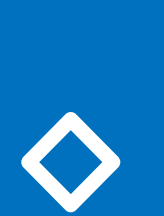

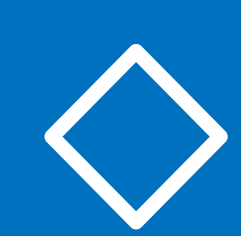

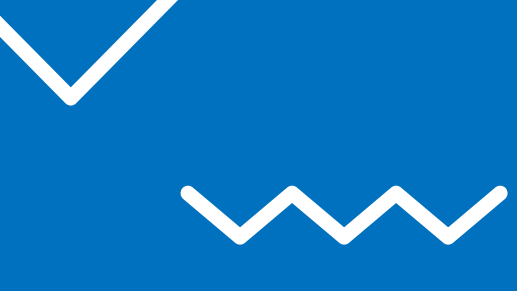

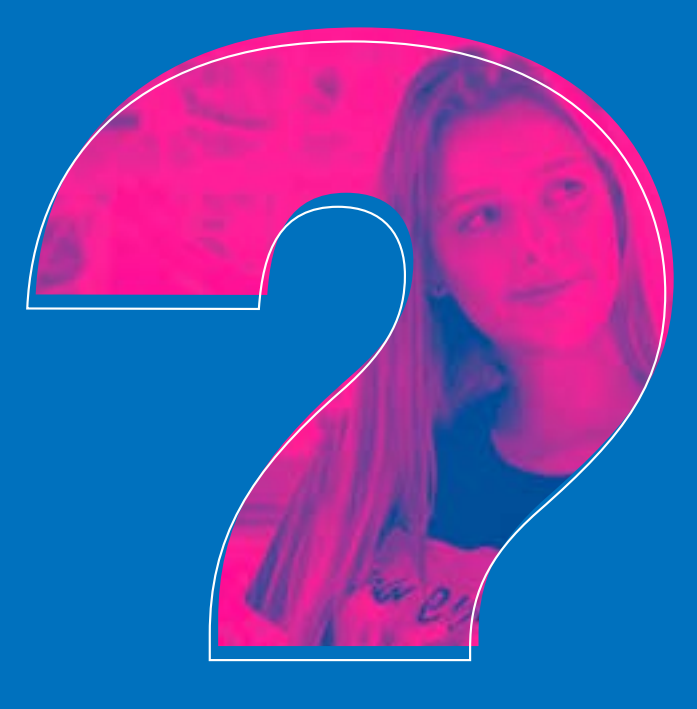

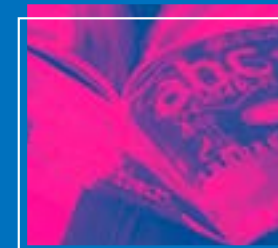

Precisando de ajuda para descobrir quais atividades profissionais você poderá exercer depois de formado em um curso Técnico? Se sim, não deixe de conferir nosso e-book, que reúne, além das principais atribuições dos diplomados, informações sobre os Conselhos que regulamentam as atividades e responsabilidades técnicas dessas profissões, e como anda o mercado de trabalho. Fique ligado!

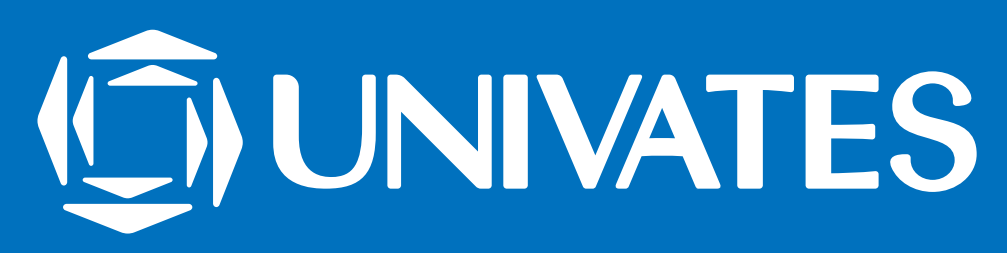

## de formado de formado em um em um curso Técnico? curso Técnico?

Com que curso eu vou

Este eBook é interativo! Isso significa que você vai encontrar *links*, botões e um índice clicável ao longo do conteúdo.

Os botões das **redes sociais** você pode utilizar para compartilhar o eBook com seus amigos se gostar do conteúdo que preparamos. :) No canto inferior esquerdo, você pode clicar no botão para ir até o **índice**. O índice permite que você clique no capítulo que deseja ler e lhe redireciona para a página correspondente. Assim fica mais fácil de você navegar pelo eBook. Além disso, quando o texto estiver escrito assim, significa que ele é um *link* para uma página que pode ajudá-lo a se aprofundar

no conteúdo, então use à vontade!

Boa leitura!

## **Dicas para ler o eBook**

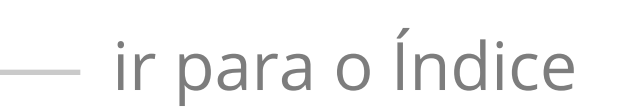

**Já é hora de pensar no futuro. Você não precisa concluir o Ensino Médio para escolher um caminho profissional e começar um curso técnico.** Algumas pessoas definem a profissão dos sonhos ainda pequenininhos, mas para outras o tempo passa e bate aquela dúvida: e agora? Qual área de conhecimento combina mais comigo? Que curso é o meu par perfeito?

**Se esse é o seu caso, pode ficar tranquilo que este querido e-book está aqui para ajudá-lo!** Afinal, esta é uma etapa superimportante na sua vida.

Para garantir que a sua escolha seja só sucesso, é fundamental o quê? O autoconhecimento! Entender suas habilidades e áreas de interesse é essencial na hora de traçar seu perfil profissional, que serve para, digamos assim, filtrar quais áreas de conhecimento são mais a sua cara e quais cursos contemplam essas áreas.

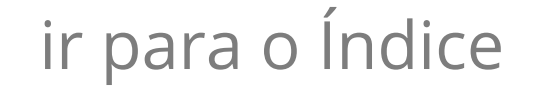

Com que curso eu vou

Não é uma tarefa muito fácil, não. Primeiro, é importante que você se concentre e realize uma análise de si mesmo. Pense na sua personalidade: você é mais calmo ou não para quieto um minuto? Gosta de agitação ou prefere um cantinho mais sossegado? É o falador do rolê ou aquele que é melhor em ouvir e dar conselhos para a galera?

Pense também nas suas disciplinas preferidas na escola, sobre o que você gosta de aprender e que tipo de atividade o anima a participar.

Agora você pode buscar uma ajudinha da internet (afinal, a gente não sai dela mesmo, não é?). Existem variados testes vocacionais online que podem ajudá-lo muito nessa tarefa!

## **Mas como saber qual é o seu perfil?**

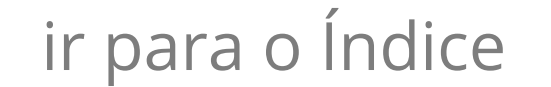

Com que curso eu vou

A Univates também pode ajudá-lo a se conhecer melhor e a escolher qual profissão seguir. Na nossa **Feira de Cursos,** que acontece todos os anos, além de conhecer todas as oportunidades que você tem por aqui, também tem a aplicação de **teste vocacional gratuito!**

O teste funciona como uma prova objetiva (a famosa prova com tudo de marcar), ao qual você responde conforme as suas preferências, e o resultado é obtido a partir da combinação das respostas e sai na horinha mesmo!

Mas se a dúvida persistir, você pode procurar a ajuda de um profissional de Psicologia, que vai guiá-lo pelo caminho do autoconhecimento e orientá-lo para as melhores escolhas.

## **Pensou que íamos ficar fora desta etapa tão importante da sua vida? SQN!**

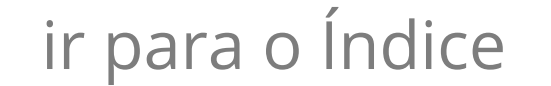

E nisso a gente ajuda também, é claro. Aqui na Univates você encontra a Central de Carreiras, que é um setor destinado exclusivamente a ajudálo a entrar no mercado de trabalho. Depois de passar no vestibular e se inscrever para estudar com a gente, você pode pedir uma orientação vocacional exclusiva com os experts da Univates.

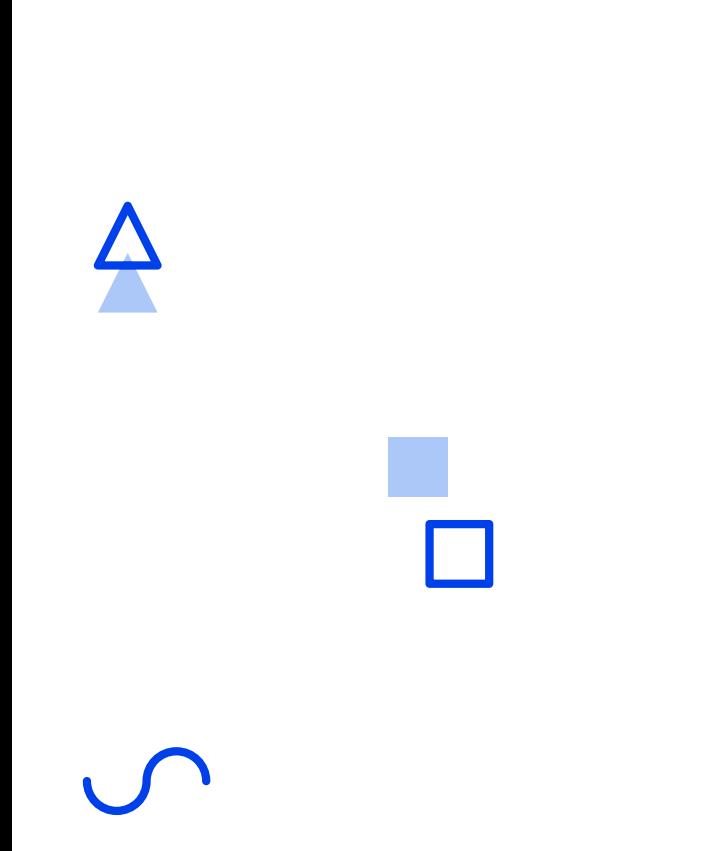

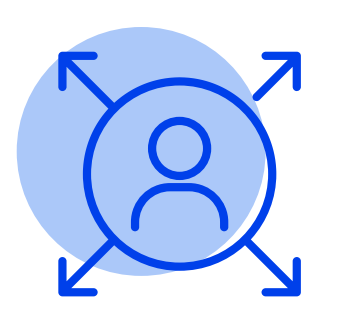

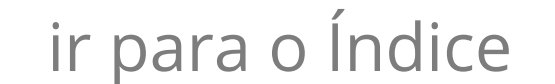

13

Agora que você já refletiu bastante sobre as suas preferências e sua personalidade, fez um teste vocacional e até já aprendeu um pouco sobre o seu perfil profissional, aposto que quer saber mais sobre o curso que você escolheu, não é?

Então venha com a gente descobrir um pouco mais sobre as áreas de conhecimento que você encontra aqui na Univates e quais cursos elas lhe oferecem!

## **O que você encontra na Univates:**

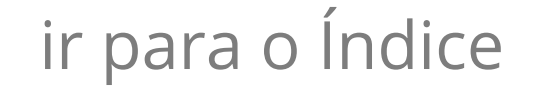

Com que curso eu vou

Ao se formar no Técnico em Design de Interiores, você estará habilitado para criar, desenvolver e executar projetos de design residenciais, comerciais e institucionais, podendo auxiliar também em reformas e decorações. Nessa função, sua principal missão profissional será a de considerar aspectos técnicos, funcionais, econômicos e estéticos na hora de construir ou remodelar ambientes internos como salas de estar, cozinhas e quartos. É muito importante

que, além de bonitos, os espaços sejam práticos a fim de facilitar a vida e garantir o conforto das pessoas que irão ocupá-los.

> Técnicos em design de interiores trabalham em locais como empresas de decoração, lojas de móveis, imobiliárias, escritórios de arquitetura e construtoras. Se desejarem, esses profissionais também podem atuar de forma autônoma, abrindo o próprio negócio.

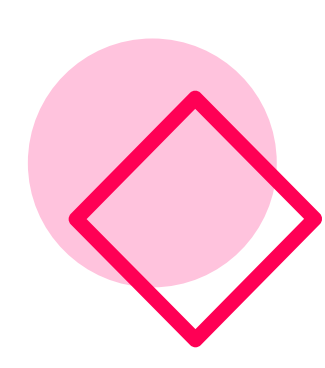

## Curso Técnico em **Design de Interiores**

Com que curso eu vou

Ao se formar no Técnico em Enfermagem, você estará habilitado para desenvolver ações específicas nos níveis de promoção, prevenção e reabilitação da saúde. Com o diploma em mãos, poderá cuidar de pessoas, auxiliando, por exemplo, na realização de curativos, na administração de medicamentos, na coleta de materiais para exames, na desinfecção e esterilização de equipamentos cirúrgicos e na aplicação de vacinas.

- 
- Técnicos em enfermagem atuam em hospitais, clínicas, ambulatórios, postos de saúde, farmácias,
- empresas, casas geriátricas e também prestando assistência médica domiciliar (home care).

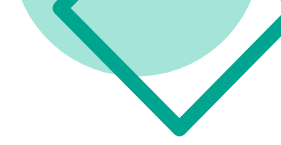

### Curso Técnico em **Enfermagem**

Com que curso eu vou

Ao se formar no Técnico em Radiologia, você estará habilitado para realizar imagens analógicas e digitais, auxiliar no posicionamento de pacientes submetidos a exames radiográficos e na aplicação de normas de biossegurança e de proteção radiológica.

Com o diploma em mãos, você também estará apto a reconhecer as características dos principais exames radiológicos, correlacionando-os com as solicitações de exames, auxiliar na execução de protocolos e a fornecer orientações prévias para os pacientes e operar equipamentos de raio-x, tomografia computadorizada, ressonância magnética, densitometria óssea, radioterapia, medicina nuclear, mamografia e hemodinâmica. Técnicos em radiologia podem trabalhar nas áreas médica, veterinária, odontológica, industrial e tecnológica, desempenhando funções em laboratórios, clínicas, hospitais, unidades de pronto-socorro, casas de saúde

e centros de diagnóstico por imagem.

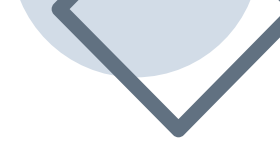

## Curso Técnico em **Radiologia**

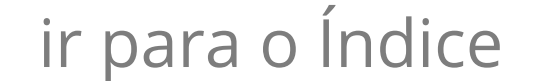

Com que curso eu vou

Ao se formar no Técnico em Serviços Jurídicos, você estará habilitado para desempenhar atividades em diversos ramos do Direito, podendo, por exemplo, prestar assistência administrativa a profissionais graduados, gerenciar e arquivar processos e documentos técnicos, recepcionar o público e, conforme suas necessidades, conduzi-

- lo para os setores pertinentes, alimentar bases de dados e também auxiliar no recolhimento
- de custas judiciais, apontando caminhos que levem ao ressarcimento dos contratantes.

Técnicos em serviços jurídicos trabalham em locais como escritórios de advocacia, auditoria e recursos humanos, prefeituras, cartórios, tribunais de justiça e fóruns.

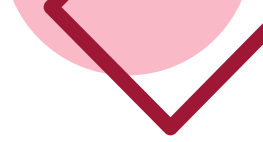

## Curso Técnico em **Serviços Jurídicos**

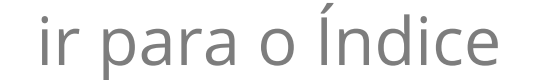

Com que curso eu vou

Ao se formar no Técnico em Transações Imobiliárias, você será a figura central em incorporações e loteamentos. Poderá realizar a intermediação de compra, venda, permuta e locação de imóveis em geral e opinar em matéria de comercialização imobiliária, sempre observando e procurando atender

- aos requisitos da legislação vigente.
- Conhecedores das áreas de legislação imobiliária e arquitetura, os corretores de imóveis trabalham em imobiliárias, incorporadoras, construtoras, cartórios e prefeituras. Além disso, se desejarem, esses profissionais podem atuar de maneira autônoma, abrindo e administrando o próprio negócio.

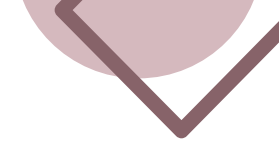

## Curso Técnico em **Transações Imobiliárias**

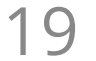

Ao se formar no Técnico em Comunicação Visual, você estará habilitado para construir a identidade visual de produtos, serviços e marcas, criar peças publicitárias para diferentes canais de comunicação e propor soluções de marketing e comunicação para a venda de produtos e serviços. Profissionais com conhecimentos em web design, marketing digital e desenvolvimento de sites são muito bem vistos no mercado de trabalho.

Técnicos em comunicação visual atuam em empresas, agências de comunicação e gráficas, integrando equipes de comunicação e marketing. Se desejarem, os diplomados podem abrir negócios próprios e prestar serviços para organizações e profissionais de todas as áreas. O ramo de marketing digital tem crescido exponencialmente nos últimos anos e gerado oportunidades para pessoas que gostam de trabalhar com internet.

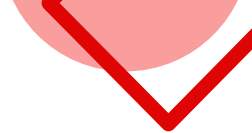

## Curso Técnico em **Comunicação Visual**

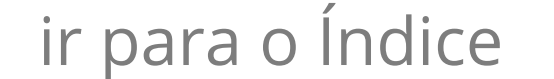

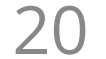

Ao se formar no Técnico em Modelagem do Vestuário, você estará habilitado para planejar e executar o encaixe, o risco, o corte e a montagem de peças de vestuário, levando em consideração os padrões estéticos e funcionais e a viabilidade técnica de roupas e calçados.

As oportunidades profissionais para técnicos em modelagem do vestuário são muito amplas no Rio Grande do Sul, visto que o Estado detém a quinta maior indústria têxtil do mundo. Os diplomados podem trabalhar, por exemplo, em ateliês de costura, indústrias de confecção do vestuário, empresas de desenvolvimento de produtos e também prestando serviços como autônomos.

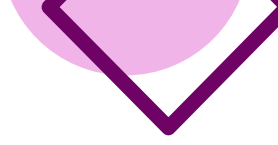

 $\bigcirc$ 

## Curso Técnico em **Modelagem do Vestuário**

Com que curso eu vou

Ao se formar no Técnico em Manutenção Automotiva, você estará habilitado para identificar e solucionar problemas automotivos, executando testes mecânicos e elétricos, realizando reparos mecânicos e eletroeletrônicos, manipulando instrumentos de testes e diagnósticos, elaborando planos de manutenção

- preventiva e corretiva, analisando poluentes e inspecionando a segurança veicular.
- Técnicos em manutenção automotiva trabalham em locais como oficinas mecânicas, concessionárias, indústrias de automóveis e autopeças, companhias de seguros, empresas de inspeção técnica e locadoras de veículos. Se desejarem, esses profissionais podem atuar de maneira autônoma.

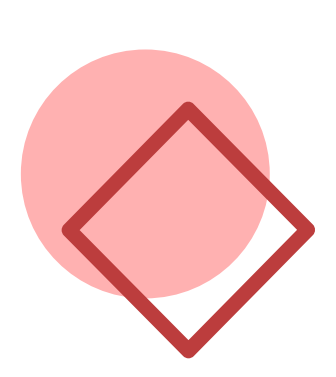

## Curso Técnico em **Manutenção Automotiva**

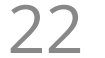

Ao se formar no Técnico em Cervejaria, você estará habilitado para coordenar atividades de produção de cervejas, como moagem do malte, maceração, filtração, fervura, decantação e resfriamento do mosto, fermentação, maturação e envasamento do produto. Além disso, poderá orientar a aquisição e a manutenção de equipamentos e executar o controle de qualidade da bebida.

Técnicos em cervejaria trabalham em cervejarias (assinando como responsáveis técnicos desses estabelecimentos), bares e

pubs, como consultores de cartas de cervejas e sua harmonização com outros alimentos.

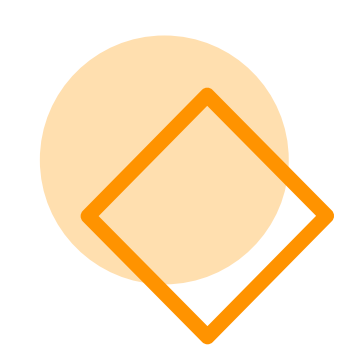

## Curso Técnico em **Cervejaria**

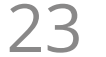

Ao se formar no Técnico em Processos Fotográficos, você estará habilitado para fotografar e efetuar correções técnicas de imagens fotográficas, montar um estúdio, construir portfólios, operar diferentes equipamentos fotográficos, de iluminação e softwares e digitalizar e restaurar acervos fotográficos.

Técnicos em processos fotográficos conseguem rápida colocação no mercado de trabalho. Esses profissionais podem atuar em empresas ou de forma autônoma, abrindo e administrando o próprio negócio.

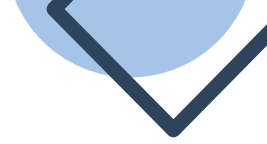

## Curso Técnico em **Processos Fotográficos**

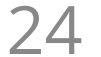

Ao se formar no Técnico em Edificações, você estará habilitado para exercer atividades profissionais no ramo da construção civil, fazendo a conexão entre o planejamento e a execução de obras e realizando funções nas áreas de desenho, orçamentos, ensaios tecnológicos, levantamentos topográficos, acompanhamento de cronogramas, fiscalização e controle de qualidade.

Técnicos em edificações trabalham em construtoras (desempenhando atividades em canteiros de obras), escritórios

(desenvolvendo planejamentos de obras, orçamentos e projetos complementares) e também como autônomos (executando projetos de até oitenta metros quadrados).

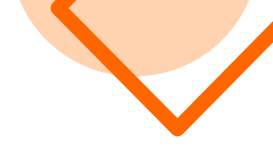

## Curso Técnico em **Edificações**

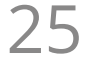

Ao se formar no Técnico em Eletroeletrônica, você estará habilitado para desenvolver qualquer tipo de manutenção, instalação ou reparação na área eletroeletrônica.

Algumas de suas atribuições profissionais como técnico em eletroeletrônica serão: projetar e instalar sistemas de acionamento

e controle eletroeletrônicos, propor o uso eficiente da energia elétrica, elaborar, desenvolver e executar projetos de instalações elétricas de baixa tensão em edificações e propor e implantar inovações eletroeletrônicas que sejam capazes de aperfeiçoar e otimizar os sistemas produtivos. Técnicos em eletroeletrônica trabalham exercendo atividades profissionais nos ramos de produção de manufaturas, comunicação, automação, construção, comércio e segurança pública.

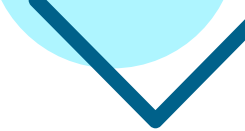

### Curso Técnico em **Eletroeletrônica**

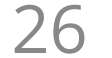

Ao se formar no Técnico em Mecânica, você estará habilitado para projetar ferramentas, manusear equipamentos, controlar processos de fabricação e realizar a manutenção de máquinas e equipamentos mecânicos, seguindo os requisitos de segurança e qualidade. Além disso, poderá ainda planejar, aplicar e controlar procedimentos de instalação, manutenção e inspeção mecânica de máquinas e equipamentos e também

- aplicar processos de solda, fresa, torneamento, técnicas de medição e ensaios mecânicos.
- Técnicos em mecânica trabalham em organizações industriais, indústrias de máquinas, equipamentos e componentes mecânicos, laboratórios de controle de qualidade, manutenção e pesquisa, e empresas de prestação de
	- serviços ligadas ao setor metal mecânico.

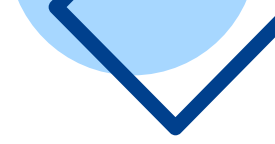

### Curso Técnico em **Mecânica**

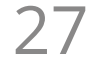

Ao se formar no Técnico em Química, você estará habilitado para exercer atividades de coordenação, operação e controle de equipamentos e processos industriais. Poderá também auxiliar no controle e na execução de análises laboratoriais. Suas atribuições ainda incluirão elaborar e redigir manuais de controle de qualidade, realizar procedimentos e instruções de trabalho e fazer auditorias a fim de identificar

ferramentas de qualidade. Trabalhar na área de gestão ambiental, tomando decisões e propondo soluções para problemas que acometem a natureza, também é uma ótima opção. Técnicos em química podem assinar como responsáveis técnicos de empresas de pequeno porte dos segmentos de bebidas, alimentos, couros, saneantes, cosméticos, entre outros. Os diplomados também atuam em laboratórios e organizações públicas e privadas.

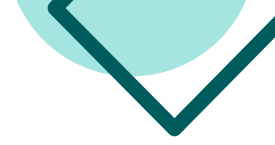

### Curso Técnico em **Química**

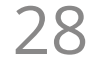

Ao se formar no Técnico em Alimentos, você estará habilitado para realizar atividades e coordenar equipes de trabalho relacionadas ao beneficiamento do leite, processamento de carnes bovinas, suínas e de aves, produtos farináceos, bebidas e alimentos humanos em geral e alimentação animal. Algumas de suas atribuições profissionais

como técnico em alimentos serão: atuar no processamento e na conservação das matériasprimas, ingredientes, produtos e subprodutos da indústria alimentícia, de origem animal e vegetal, buscando a melhoria do processo e da qualidade do produto final, participar nas áreas de pesquisa, inovação e desenvolvimento de novos produtos, atuar na implantação de programas de controle de qualidade em indústrias alimentícias, realizando análises físico-químicas, microbiológicas e sensoriais em matérias-primas e alimentos e implantar e gerenciar sistemas de controle de qualidade na produção de alimentos, supervisionando a manutenção de equipamentos.

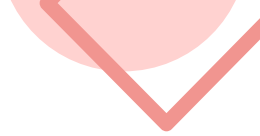

### Curso Técnico em **Alimentos**

Técnicos em alimentos trabalham em locais como indústrias de alimentos e bebidas, laboratórios, institutos de pesquisa e consultoria, órgãos de fiscalização sanitária e proteção ao consumidor, indústrias de insumos para processos e produtos, empresas de armazenamento e distribuição de alimentos, padarias, supermercados, cozinhas industriais e hospitalares e escolas.

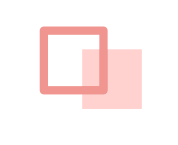

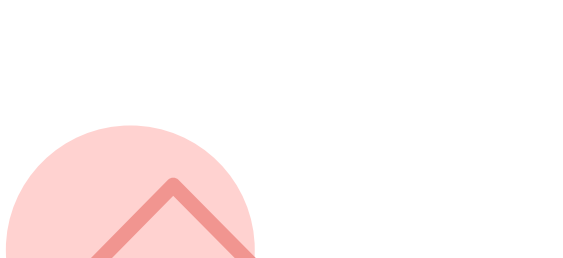

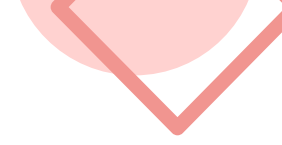

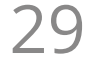

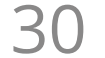

Ao se formar no Técnico em Segurança do Trabalho, você estará habilitado para promover a saúde e a integridade dos trabalhadores nos ambientes de trabalho, promover a proteção ao ambiente, ao patrimônio e ao processo produtivo da organização, sugerir e implantar medidas de ordem coletiva, administrativa e

- individual, ministrar treinamentos pertinentes ao ramo de segurança no trabalho, participar nas
- áreas de pesquisa, inovação e desenvolvimento de novos produtos, atuar na implantação de programas de prevenção de riscos ambientais e implantar e gerenciar medidas de controle na busca pela redução e eliminação de acidentes de trabalho e doenças ocupacionais.
	- Técnicos em segurança do trabalho atuam em locais como fábricas de alimentos,
	- hospitais, empresas comerciais e industriais e organizações estatais, mineradoras e de extração. A área também oferece oportunidades no âmbito da construção civil.

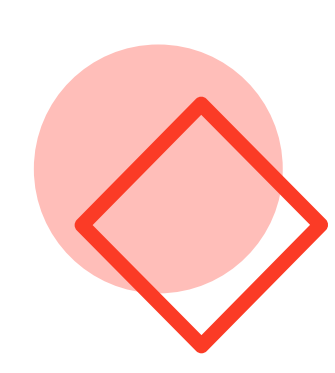

## Curso Técnico em **Segurança do Trabalho**

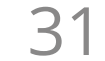

Ao se formar no Auxiliar em Saúde Bucal, você estará habilitado para contribuir na melhoria e qualidade da atenção em saúde bucal, realizando ações de organização do ambiente e de materiais odontológicos e também prestando apoio a outros profissionais da área.

Algumas de suas atribuições profissionais como auxiliar em saúde bucal serão: organizar e executar atividades de higiene bucal, preparar

o paciente para o atendimento odontológico, auxiliar e instrumentar os profissionais nas intervenções clínicas, manipular materiais de uso odontológico, registrar dados e participar da análise das informações relacionadas ao controle administrativo em saúde bucal e executar limpeza, assepsia, desinfecção e esterilização dos instrumentos e equipamentos odontológicos e do ambiente de trabalho.

> Auxiliares em saúde bucal exercem atividades profissionais em consultórios odontológicos públicos ou privados.

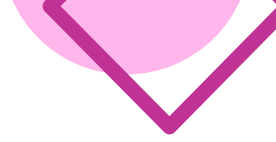

### Auxiliar em **Saúde Bucal**

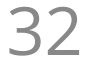

Ao se formar no Técnico em Automação Industrial, você estará habilitado para projetar, executar e instalar sistemas de controle e automação utilizados em processos industriais. Além disso, também conseguirá operar sistemas automatizados, mantendoos sempre em bom funcionamento.

Técnicos em automação industrial podem trabalhar em empresas especializadas e indústrias metalúrgicas, químicas e petroquímicas e de papel e celulose.

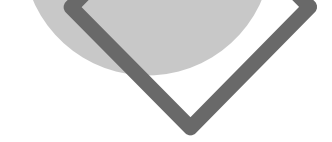

## Curso Técnico em **Automação Industrial**

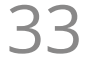

Ao se formar no Técnico em Administração, você estará habilitado para auxiliar nas atividades de planejamento, gerenciamento e controle administrativo de organizações públicas e privadas. Também será capaz de identificar problemas na empresa e propor soluções adequadas para resolvê-los, considerando aspectos de ordem social, econômica e ambiental.

Técnicos em administração trabalham em empresas públicas e privadas de diversos segmentos, comércios, indústrias, escritórios, bancos, tribunais, clínicas, hospitais, escolas, entre outros estabelecimentos.

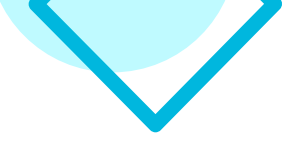

## Curso Técnico em **Administração**

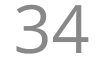

Ao se formar no Técnico em Agronegócio, você estará habilitado para gerir os negócios da área, coordenando a produção, o armazenamento, o processamento e a comercialização de produtos agrícolas e derivados. Além disso, poderá avaliar custos de produção e opções de comercialização de novos produtos e serviços, captar e aplicar linhas de crédito compatíveis com a produção e implantar e gerenciar o turismo rural.

Técnicos em agronegócio trabalham em empresas comerciais e de fomento, estabelecimentos agroindustriais e revendas. Também podem atuar em consultorias de assistência técnica, mas, acima de tudo, esses profissionais são capacitados para serem empreendedores, fazendo a gestão de empreendimentos rurais e afins à produção primária.

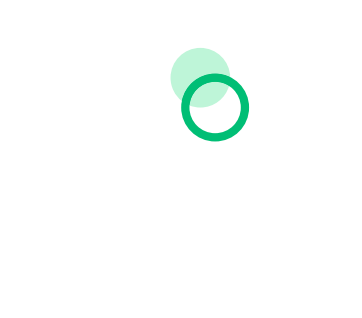

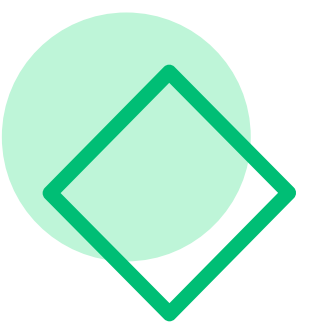

## Curso Técnico em **Agronegócio**

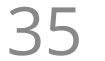

Ao se formar no Técnico em Imobilizações Ortopédicas, você estará habilitado para confeccionar, aplicar e retirar aparelhos gessados, talas gessadas e enfaixamentos. Também será capaz de preparar e executar trações cutâneas e auxiliar na instalação de trações esqueléticas e nas manobras de

- redução manual de fraturas e luxações.
- Técnicos em imobilizações ortopédicas atuam em áreas de atenção hospitalar ou em serviços ambulatoriais de ortopedia e traumatologia. Por vezes, ajudam em cirurgias, auxiliando o cirurgião nas colocações de trações e aparelhos ortopédicos.

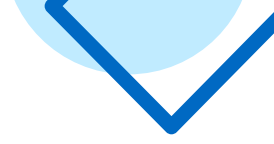

## Curso Técnico em **Imobilizações Ortopédicas**

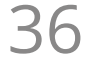

Ao se formar no Técnico em Informática, você estará habilitado para desenvolver, analisar, projetar, implementar e atualizar sistemas de informação para diversos setores da sociedade. Sua especialidade será a criação de sistemas informatizados que objetivam maximizar a eficiência dos negócios, valorizando aspectos organizacionais e humanos e também visando a aplicações na produção

de bens, serviços e conhecimentos. Algumas de suas atribuições profissionais como técnico em informática serão: desenvolver programas de computador, seguindo as especificações e os paradigmas da lógica e das linguagens de programação, criar sistemas operacionais e bancos de dados, realizar testes de softwares preservando registros que possibilitem análises e refinamentos dos resultados e auxiliar na manutenção de programas de computadores implantados. Técnicos em informática trabalham em locais como empresas de tecnologia e telecomunicações e bancos. Também podem atuar de forma autônoma, prestando serviços para pessoas físicas.

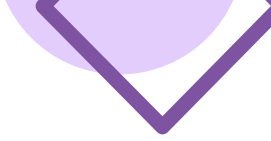

### Curso Técnico em **Informática**

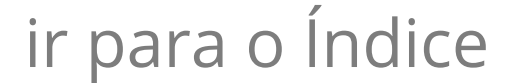

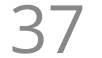

Ao se formar no Técnico em Manutenção e Suporte em Informática, você estará habilitado para instalar, configurar e realizar a manutenção de equipamentos de

informática, gerenciar redes de computadores, prestar assistência na utilização de softwares e identificar as necessidades de substituição ou atualização tecnológica. Algumas de suas atribuições profissionais como técnico em manutenção e suporte em informática serão: identificar as arquiteturas de redes e analisar meios físicos, dispositivos e padrões de comunicação, instalar, configurar e desinstalar programas básicos, utilitários e aplicativos e realizar procedimentos de rotina de cópias de segurança (backup) e recuperação de dados. Técnicos em manutenção e suporte em informática podem trabalhar em empresas

## Curso Técnico em **Manutenção e Suporte em Informática**

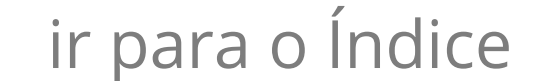

LH.

voltadas à tecnologia de informação e comunicação, mas também em quaisquer empresas, pois fazem o apoio e suporte a todos os usuários. Ainda, podem se estabelecer de forma autônoma e contam com vasto mercado de trabalho.

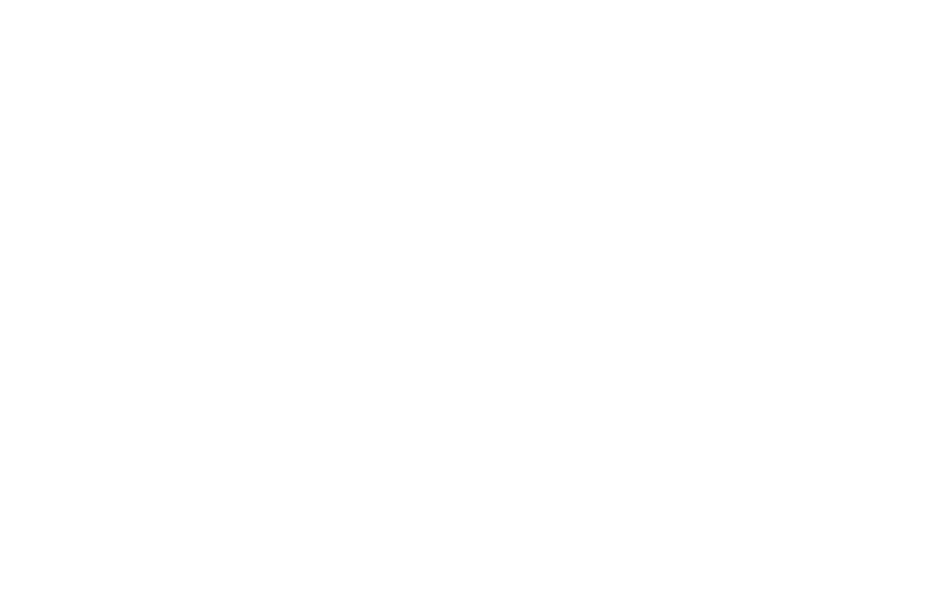

α.

D

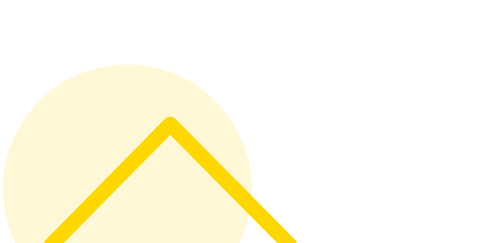

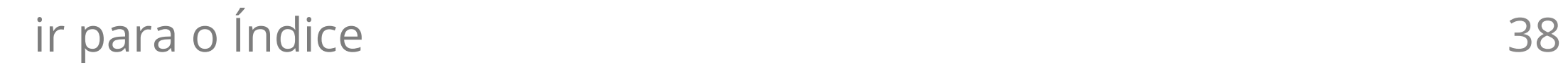

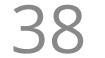

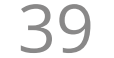

Ao se formar no Técnico em Vendas, você estará habilitado para identificar negócios potenciais, criar relatórios e projeções de vendas, auxiliar na construção de um plano de negócios, prestar suporte de vendas e esclarecer dúvidas a respeito de produtos e serviços, desenvolver e elaborar propostas comerciais e analisar as demandas e necessidades dos clientes.

O profissional formado no curso tem bom domínio de comunicação oral e escrita, é competente no uso de ferramentas digitais básicas para vender e fazer controle de gestão de um negócio. Pode ser importante colaborador de empresas de diversos segmentos, mas também pode empreender, estabelecendo-se com negócio próprio.

### Curso Técnico em **Vendas**

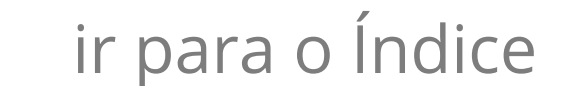

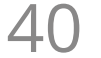

## Curso Técnico em **Equipamentos Biomédicos**

Ao se formar no Técnico em Equipamentos Biomédicos, você estará habilitado para gerenciar a tecnologia biomédica, essencial ao serviço de saúde, com conhecimentos científicos e tecnológicos necessários à instalação, manutenção e reparos de equipamentos. Saberá visualizar e identificar diferentes

- soluções para determinados problemas a fim de dar suporte às atividades clínicas.
- Técnicos em equipamentos biomédicos podem trabalhar em locais como clínicas, hospitais, laboratórios e empresas de assistência técnica.

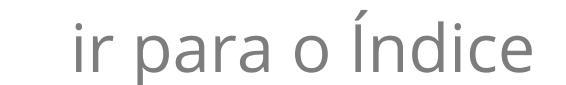

Você já descobriu qual é o seu perfil, leu sobre o mercado de trabalho e escolheu o curso técnico que mais combina com você e com as suas expectativas profissionais. O próximo passo é garantir a sua vaga em uma das melhores universidades privadas do Brasil.

Você irá estudar em uma instituição que oferece aos estudantes moderna infraestrutura, com laboratórios especializados, salas temáticas e professores altamente qualificados e atuantes no mercado de trabalho. As aulas são dinâmicas e permitem a aplicação prática do conhecimento adquirido nas disciplinas. Além disso, os

estudantes da nossa Universidade também têm oportunidades de realizar intercâmbio acadêmico em diversos países e vivenciar outras culturas. Então, pronto para fazer a sua inscrição? Comece agora mesmo!

*Atualmente a Univates oferta 46 cursos de graduação presenciais, 13 cursos de graduação a distância, 17 cursos técnicos, 28 cursos de pósgraduação e vários cursos de educação continuada. Cerca de 10 mil alunos frequentam o campus da Univates.\**

*\* Dados referentes a 2020B.*

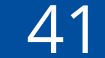

# 

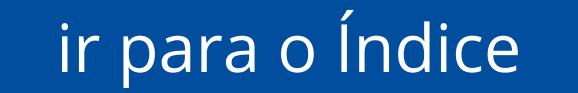

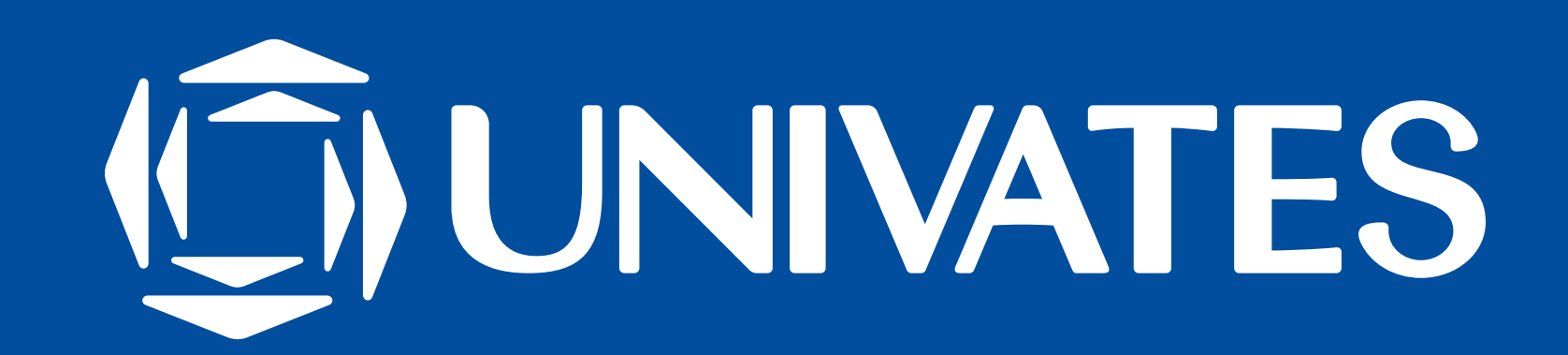